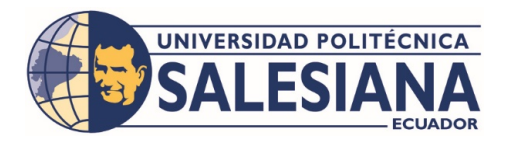

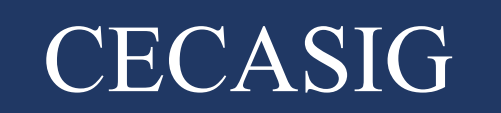

## **CENTRO DE CAPACITACIÓN Y SERVICIOS INFORMÁTICOS DEL GIRÓN**

# **CURSOS INTENSIVOS PERÍODO 58**

### **INFORMÁTICA I (código 346)**

**Docente: Ing. Santiago Díaz.**

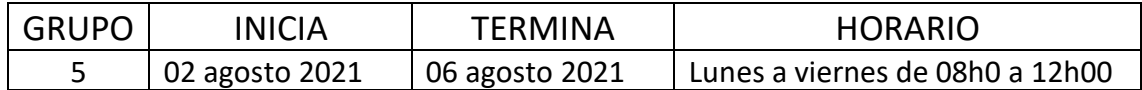

## **INFORMÁTICA II (código 347)**

#### **Docente: Ing. Santiago Díaz.**

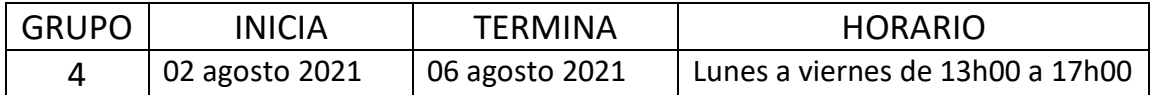

## **INFORMÁTICA III (código 348)**

#### **Docente: Ing. Luis Novoa.**

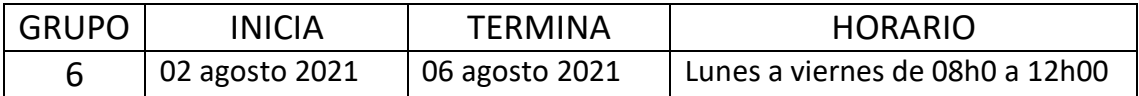

### **INFORMÁTICA IV (código 349)**

**Docente: Ing. Luis Peña.**

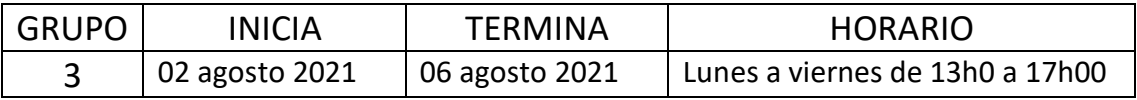

#### *Proceso de matriculación:*

**-** Enviar un correo electrónico a jvargas@ups.edu.ec , solicitando la inscripción del curso correspondiente **(nombre del curso y grupo)** , adjuntando nombres completos del estudiante, carrera a la que pertenece y nivel que está cursando, si ya no toma materias en la carrera, favor adjuntar la solicitud de aprobación de la dirección de carrera para tomar el curso.

**-** Se procede a la matrícula correspondiente y se le enviará al correo electrónico la pre factura.

**-** El estudiante deberá realizar la cancelación respectiva del valor del curso, por cualquier mecanismo de pago autorizado por la Universidad y realizar la validación del mismo en la tesorería de la Universidad.

**-** Cuando el estudiante haya cumplido todo el proceso, aparecerá en el AVAC el curso respectivo y el enlace de ingreso.

**-** Recuerde que tiene que estar cancelado y validado el pago, para que no tenga ningún inconveniente de ingreso en el curso.

**-** Si tiene algún problema o duda favor enviar un correo electrónico a jvargas@ups.edu.ec **o** [rmarquez@ups.edu.ec](mailto:rmarquez@ups.edu.ec)

# **EXÁMENES DE SUFICIENCIA**

Si el estudiante tiene los conocimientos para aprobar directamente el curso de informática, puede optar por el examen de suficiencia que será calificado sobre 100 puntos y deberá obtener como mínimo 70/100 para aprobarlo.

El proceso para solicitar la toma del examen de suficiencia para estudiantes que están cursando la carrera es el siguiente:

**-** Comprar un derecho en Tesorería del examen del curso que desea aprobar: Informática I, Informática II, Informática III e Informática IV.

**-** Solicitar la toma del examen enviando un correo a rmarquez@ups.edu.ec con copia a jvargas@ups.edu.ec , adjuntando la factura de pago del derecho de examen y 1 copia nítida de la cédula del estudiante a color.

**-** Se le informará mediante correo electrónico la fecha y hora asignada para rendir el examen correspondiente con las indicaciones que debe seguir.

**-** El Docente asignado le enviará oportunamente el enlace para que pueda ingresar a rendir el examen.

El proceso para solicitar la toma del examen de suficiencia para estudiantes que **ya no toman materias en la carrera** es el siguiente:

**-** Debe solicitar a la dirección de carrera la aprobación para rendir el examen correspondiente.

**-** Comprar un derecho en Tesorería del examen del curso que desea aprobar: Informática I, Informática II, Informática III e Informática IV.

**-** Solicitar la toma del examen enviando un correo a rmarquez@ups.edu.ec con copia a jvargas@ups.edu.ec , adjuntando la solicitud aprobada de la dirección de carrera, la factura de pago del derecho de examen y 1 copia nítida de la cédula del estudiante a color.

**-** Se le informará mediante correo electrónico la fecha y hora asignada para rendir el examen correspondiente con las indicaciones que debe seguir.

**-** El Docente asignado le enviará oportunamente el enlace para que pueda ingresar a rendir el examen.